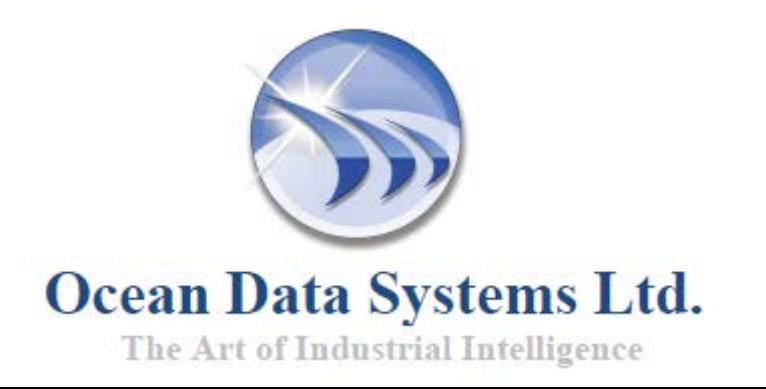

# **Dream Report® Руководство пользователя Версия 4.83**

**Дружественный к пользователю,** 

**не требующий программирования, инструмент** 

**для создания системы отчётов и аналитики в автоматизации ™**

**http://www.dreamreport.com**

Копирайт ©, все права принадлежат компании Ocean Data Systems Ltd.

## Оглавление

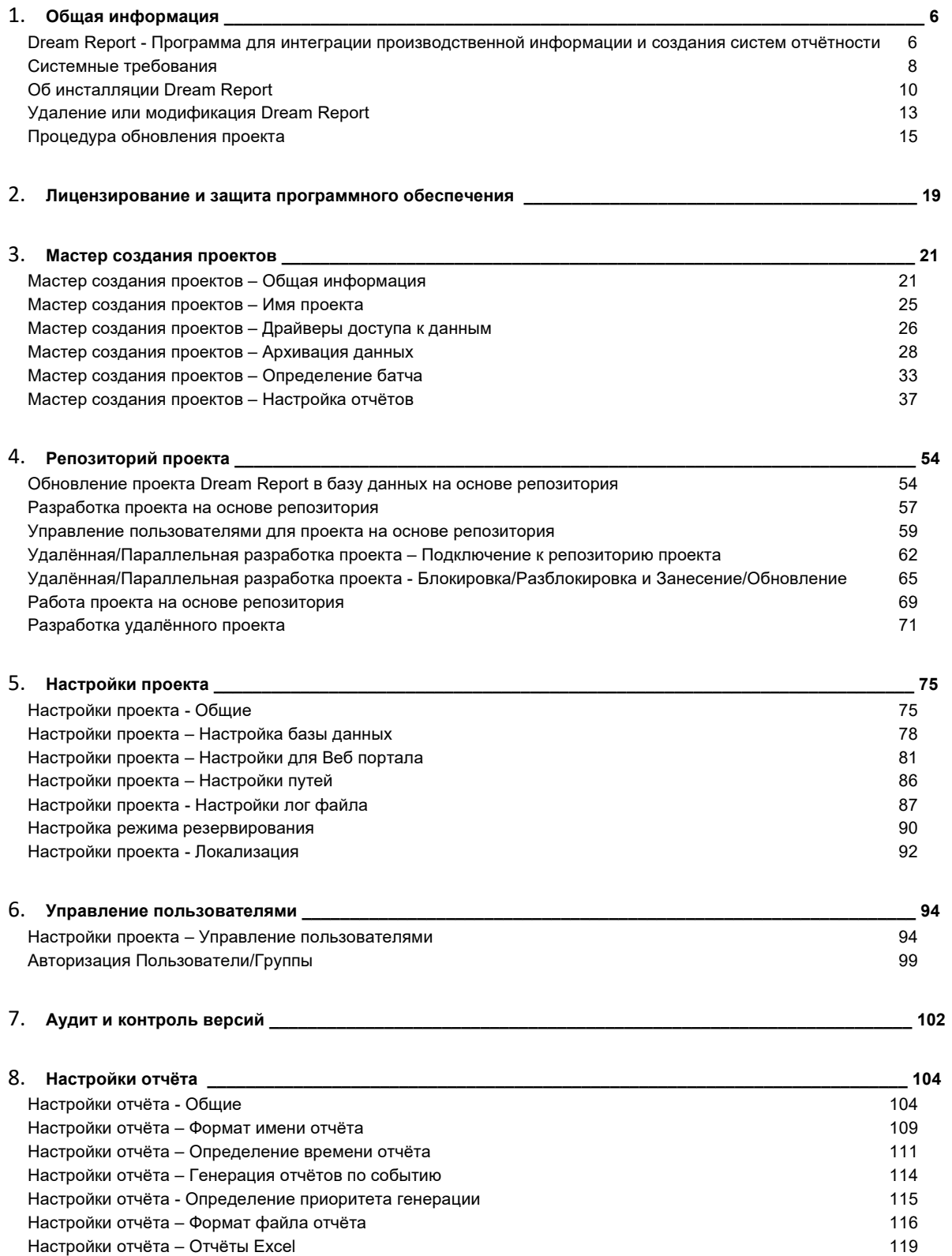

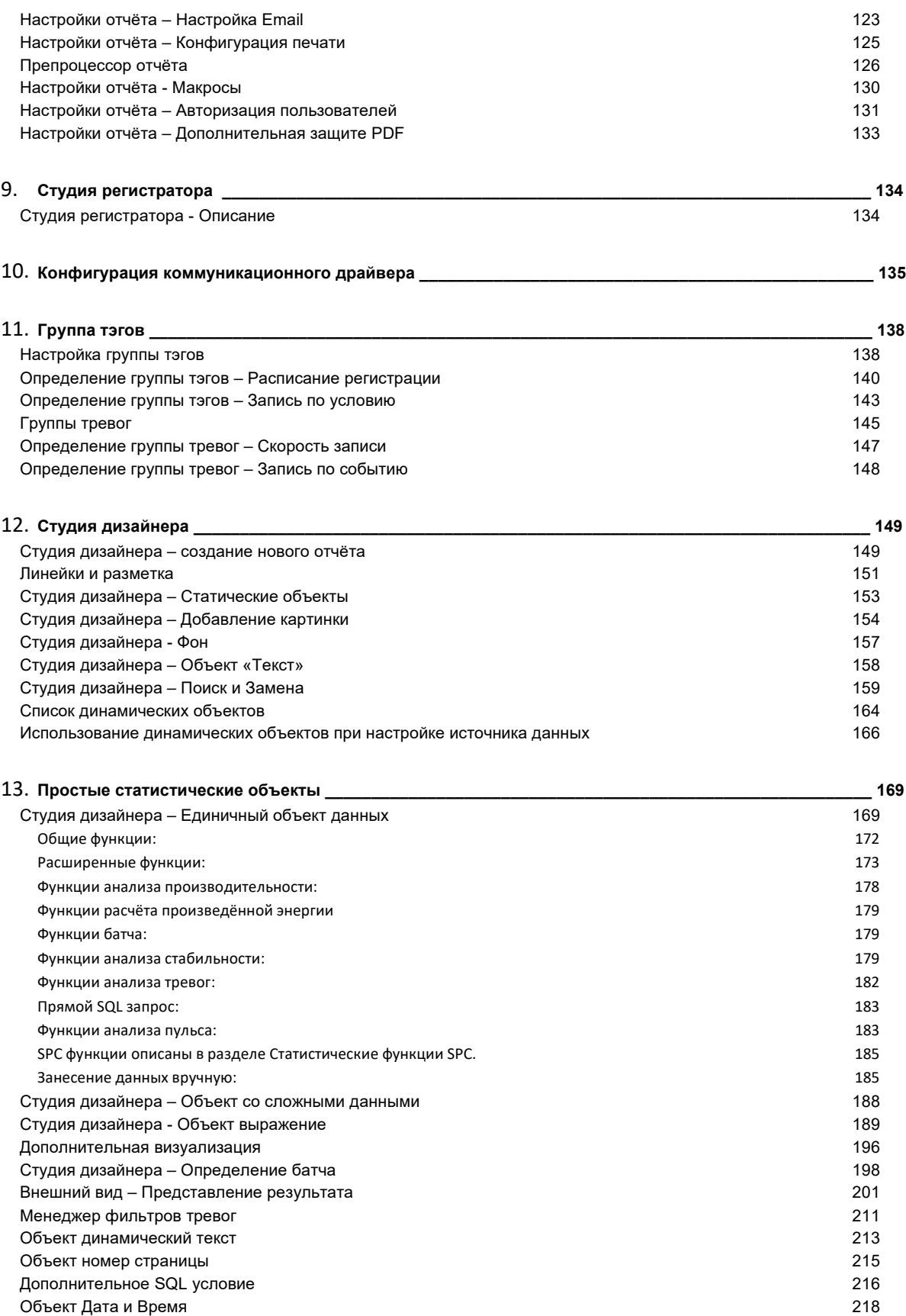

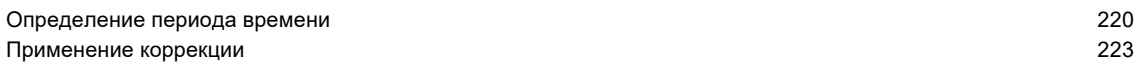

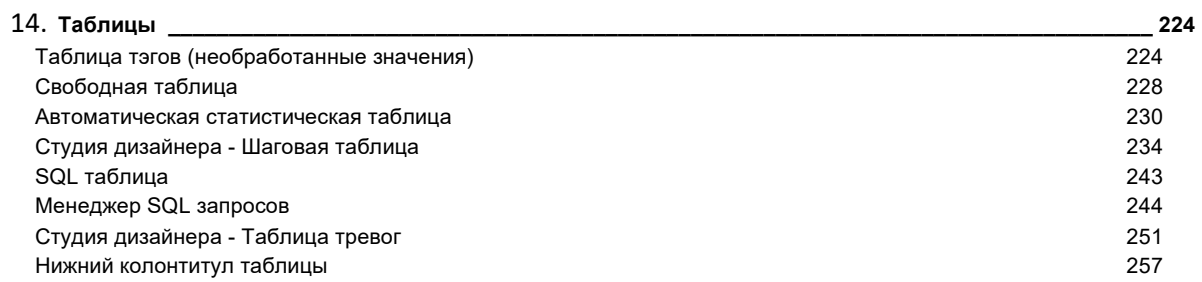

#### 15. Графики и Диаграммы

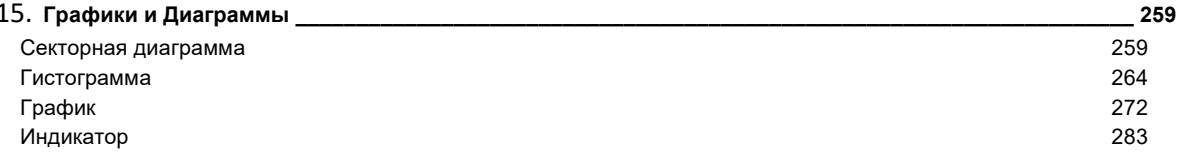

### 

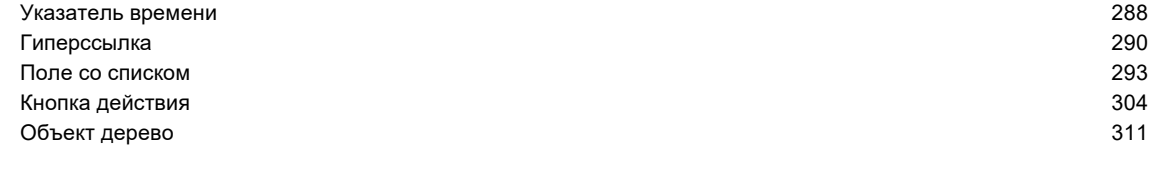

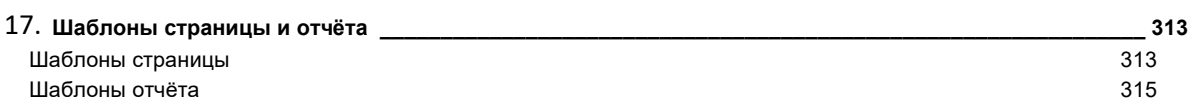

#### 18. Инструменты

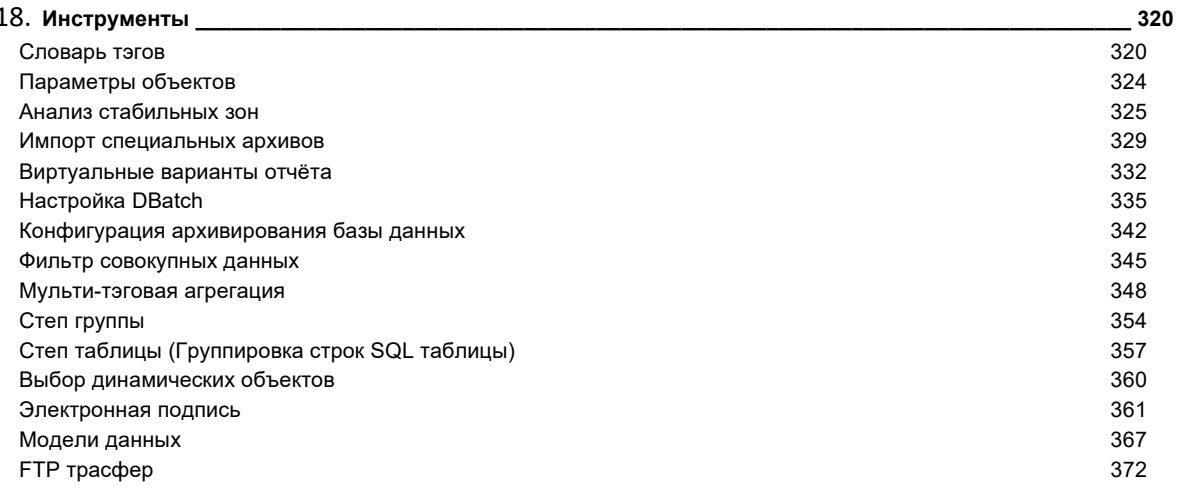

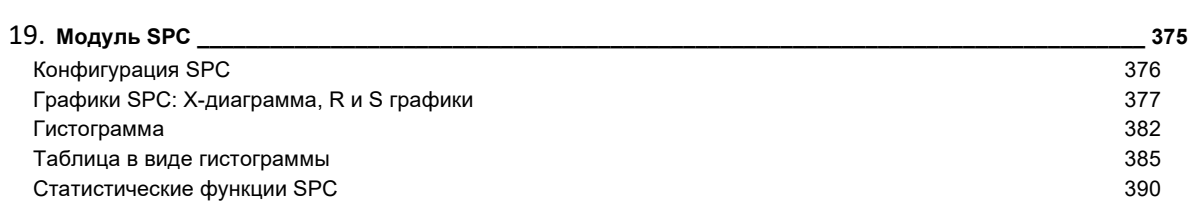

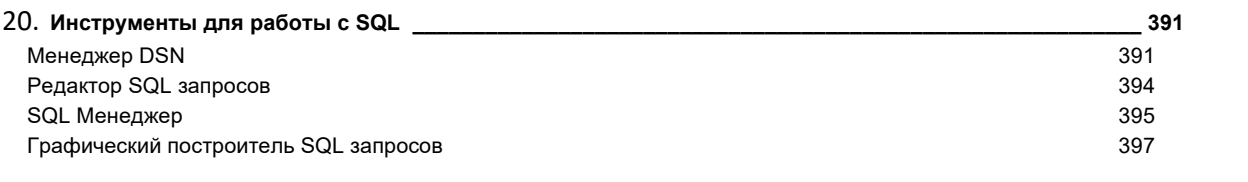

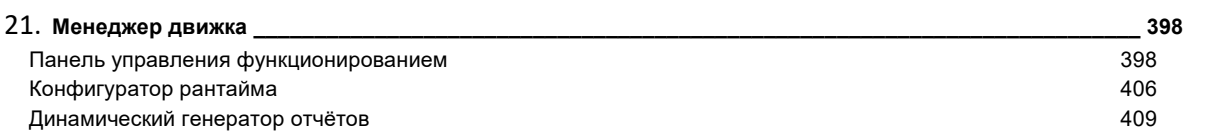

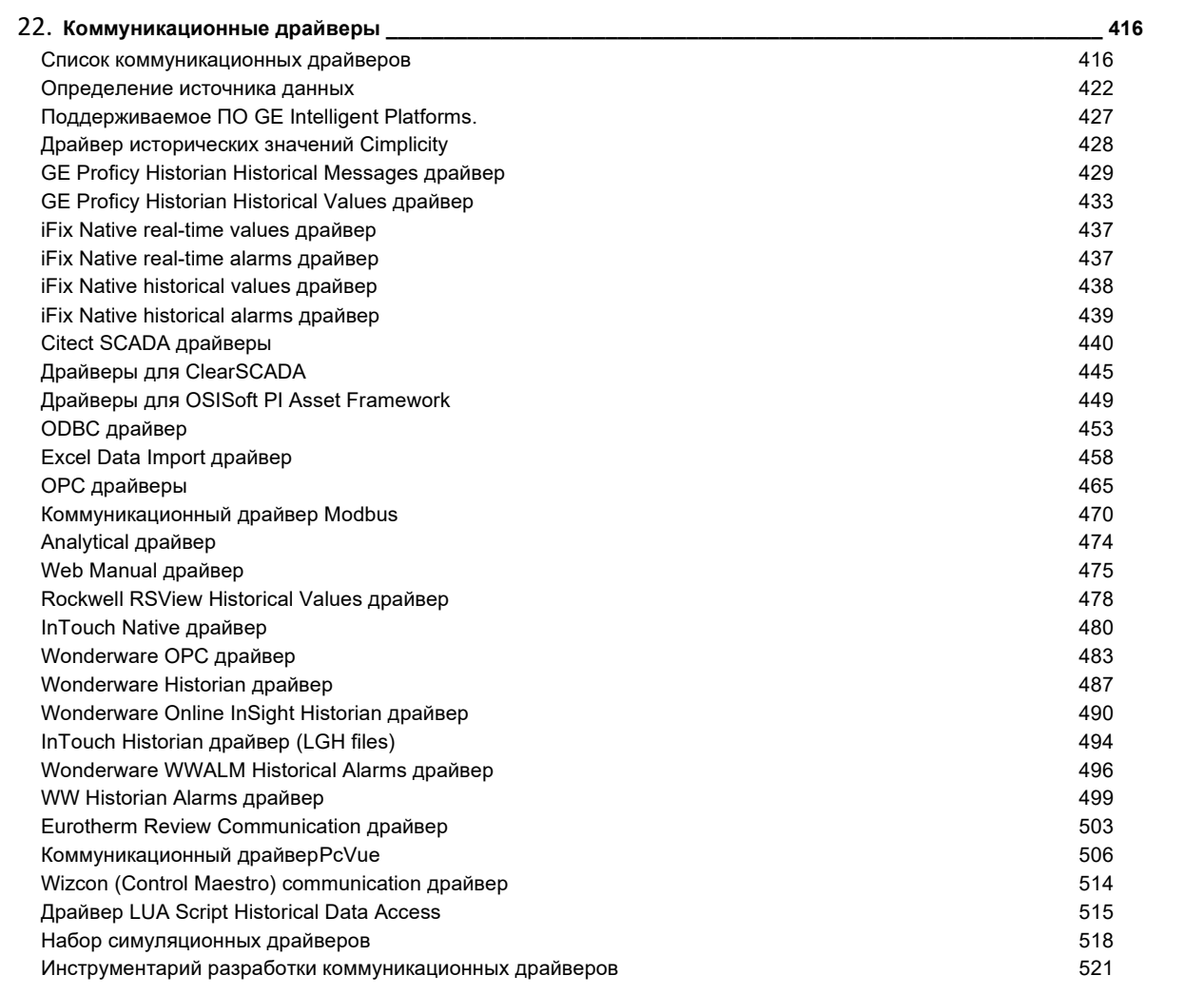

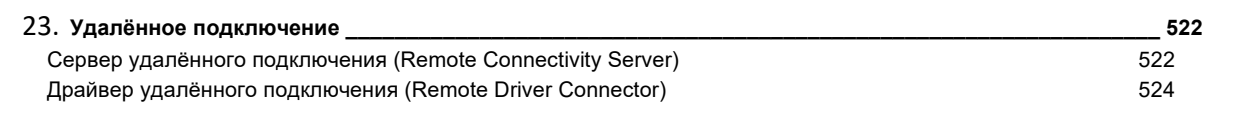

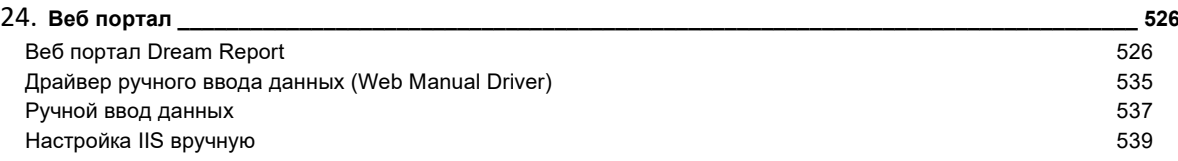